# SISTEMAS BASADOS EN MICROPROCESADOR Primera convocatoria 2023-2024

Apellidos:.........................SOLUCIÓN..................................

Nombre:...............................................................

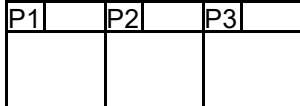

# Duración 4:00 horas

- 1.- [3 Puntos] Preguntas cortas:
	- a) [15%] Escriba un trozo de código que configure el SMCLK a una frecuencia de 3'5 MHz, el MCLK a 7Mhz y deje sin alterar el ACLK.
	- b) [15%] Indique cómo leería el valor del TA0R si b.1) El timer está parado; b.2) El timer está corriendo con fuente ACLK; b.3) ídem con fuente SMCLK.
	- c) [30%] Haga una tarea cooperativa (sólo la tarea y las definiciones que le afecten) que conmute el led1 del Launchpad (P1.0) cuando se pulse el sw1 (P1.1) sabiendo que el tiempo de rebote del mismo es de 5ms. No use interrupciones. Sólo la tarea cooperativa funcionando por sondeo. Dispone del módulo st desarrollado en prácticas.
	- d) [40%] Analice el siguiente código e indique qué hace. Señale si sigue o no el convenio de llamada de C. En caso afirmativo, muestre el prototipo. En caso negativo, enumere los parámetros de entrada/salida, ubicación y tipo. Calcule el número de ciclos de ejecución, así como el tiempo total para f<sub>MCLK</sub>=1MHz. Ensamble manualmente el programa y dé en hexadecimal el código máquina.

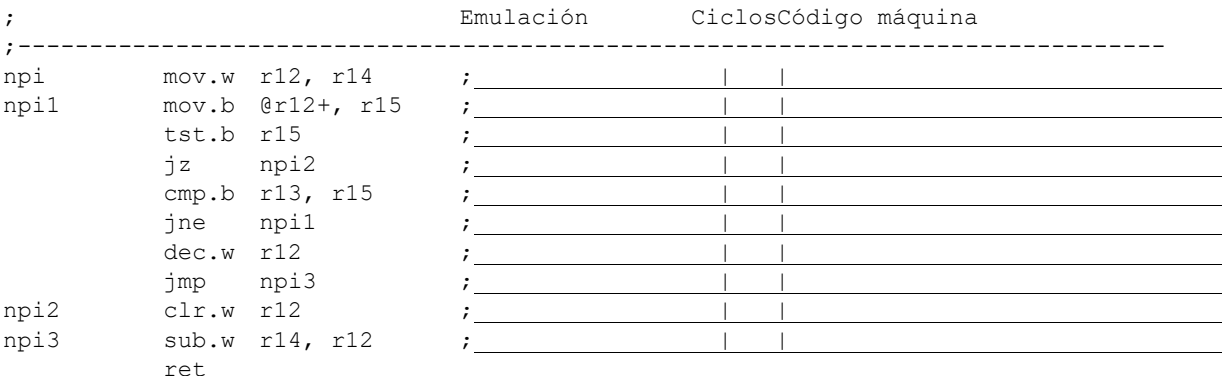

# **SOLUCIÓN**

a) Clock System:

mov.b #CSKEY H, &CSCTL0 H ;Desbloquear CS ;Seleccionar DCO como fuente de MCLK y SMCLK and.w #SELA2|SELA1|SELA0, &CSCTL2 ;Borrar SELM y SELS. Respetar SELA bis.w #SELM\_DCOCLK|SELS\_DCOCLK, &CSCTL2:DCO fuente de MCLK y SMCLK ;Divisor de MCLK a 1 y de SMCLK a 2 and.w #DIVA2|DIVA1|DIVA0, &CSCTL3 ;Borrar DIVM y DIVS. Respetar DIVA bis.w #DIVM\_\_1|DIVS\_\_2, &CSCTL3 :DIVM=1 y DIVS=2 ;DCO a 7MHz mov.w #DCOFSEL\_5, &CSCTL1 ;DCO a 7MHz clr.b &CSCTL0 H ;Bloquear CS

### b) Lectura del TA0R

b.1) Timer parado. La lectura es segura. Sólo hay que acceder al registro:

mov.w &TA0R, r12

b.2) Fuente ACLK. Como el MCLK deriva otro reloj (DCO), la lectura no es segura. Para garantizar que la lectura es correcta se pueden usar dos procedimientos:

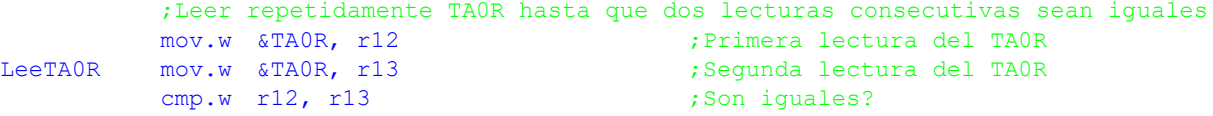

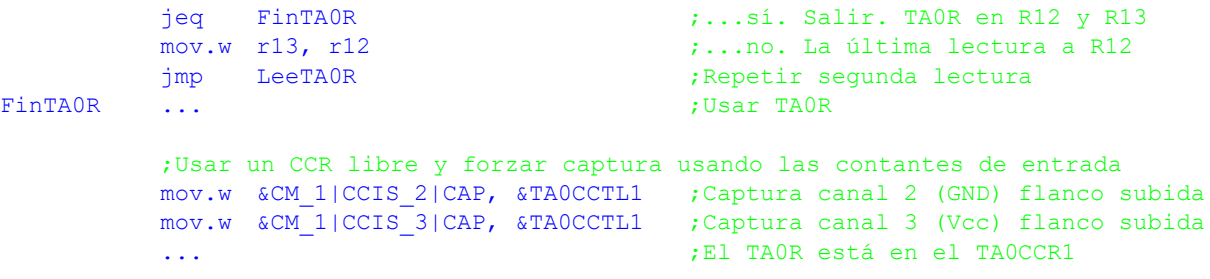

b.3) Fuente SMCLK. Como el MCLK y SMCLK derivan del mismo reloj (DCO), la lectura es segura:

mov.w &TA0R, r12

#### c) Multitarea:

El proceso consiste en hacer una tarea con frecuencia 1/5ms=200Hz que escanee el SW1. Para eliminar los rebotes tendrá 3 estados. EPUL que indica que la tecla no está pulsada, EPUL, tecla pulsada y ERBT de esperando rebote. Se empieza en ENOPUL. Se permanece en el estado mientras no se pulse la tecla. Una vez que se hace, se pasa al estado ERBT. En dicho estado se vuelve a leer la tecla (5ms después) y se va al estado EPUL conmutando previamente el LED1 si la tecla sigue pulsada, y a ENOPUL si no lo estaba, ignorando la pulsación. En EPUL simplemente se espera a que se suelte la tecla para pasar a ENOPUL. En este estado no se hace la gestión de rebotes ya que no hay acción asociada a la liberación de la misma.

```
.cdecls C,LIST,"msp430ports.h"
;------------------------------
; Datos de configuración
     ;------------------------------
; *** Puertos de E/S ***
LED1BIT .equ BIT0
LED1PORT .equ P1IN
SW1BIT .equ BIT1
SW1PORT .equ P1IN
;Frecuencia de los distintos procesos. En Hz
FTECLA .equ 200  ;Frecuencia de escaneo de la tecla
PERIODO .equ FST/FTECLA ;Tiempo entre ejecuciones (TICs)
;------------------------------
; Variables
;------------------------------
           .bss teclaPE, 4 ;Próxima Ejecución del prceso de Parpadeo
           .bss Estado, 1 ;Estado del proceso
;------------------------------
; Codificación de estados
;------------------------------
EINI .equ 0*2 ;Estado inicial. Ficticio. Sólo para inicializar
ENOPUL .equ 1*2 ;Estado tecla no pulsada
EPUL .equ 2*2  ;Estado tecla pulsada
ERBT .equ 3*2 :Estado rebote
EULTIMO .equ ERBT ;Último estado. Sólo a efectos de comprobación
;--------------------------------------------------------------------------------
; Inicializa v1.0
;
; Inicializar proceso
  ;--------------------------------------------------------------------------------
Inicializa clr.w &teclaPE ;Ejecutar desde el principio
          clr.w &teclaPE+2
          mov.b #EINI, &Estado
          ret
                        ;--------------------------------------------------------------------------------
; Proceso Tecla v1.0
;--------------------------------------------------------------------------------
Tecla mov.w &teclaPE, r12 ;R15:R14=Instante de próxima ejecución
```

```
mov.w &teclaPE+2, r13
           call #stComp ;Comparar con SystemTimer<br>tst.w r12 ;Toca?
                             ; Toca?jlo teclaFin ;...no. Salir
           add.w #PERIODO, &teclaPE;...sí.Actualizar instante próxima ejecución
          adc.w &teclaPE+2
          ;Proceso útil de la tarea. Procesar máquina de estados
          mov.b &Estado, r14
          cmp.b #EULTIMO+1, r14<br>ihs RbtError
               RbtError
          add.w r14, pc<br>
imp RbtIni
                RbtIni ;Inicialización<br>RbtNoPul ;No pulsada
           jmp RbtNoPul ;No pulsada<br>jmp RbtPul ;Pulsada
           jmp RbtPul
          jmp RbtRebote ;Esperando rebote
          ;Estado Error. Desactivar tarea
RbtError bic.b #LED1BIT, &POUT+LED1PORT;LED1 apagado
          mov.w #-1, &teclaPE ;Próxima ejecución... en el infinito
          mov.w #-1, &teclaPE+1<br>
imp teclaFin
               teclaFin
          ;Estado inicialización. LED salida apagadpo, SW1 entrada resist. pullup
RbtIni bic.b #LED1BIT, &POUT+LED1PORT;LED1 apagado
          bis.b #LED1BIT, &PDIR+LED1PORT;LED1 como salida
          ;bic.b #SW1BIT, &PDIR+SW1PORT;SW1 como entrada
          bis.b #SW1BIT, &PREN+SW1PORT;Resistencia ...
          bis.b #SW1BIT, &POUT+SW1PORT;... de pullup
          mov.b #ENOPUL, &Estado;Pasar a esperar pulsación de tecla
          ;jmp teclaFin ;Descomentar para esperar un ciclo
          ;Estado tecla no pulsada. Esperar a que se pulse
RbtNoPul bit.b #SW1BIT, &PIN+SW1PORT; Tecla pulsada?<br>
iz teclaFin :...no. Salir
          jz teclaFin ;...no. Salir
          mov.b #ERBT, &Estado;Cambiar de estado a esperar tiempo de rebote
          jmp teclaFin
           ;Estado tecla rebote. Comprobar si sigue pulsada
RbtRebote bit.b #SW1BIT, &PIN+SW1PORT;Tecla pulsada?
          jz RbtANoPul ;...no. A estado no pul
          xor.b #LED1BIT, &POUT+LED1PORT;...sí. Conmutar led1
          mov.b #EPUL, &Estado;Cambiar de estado a pulsada
          jmp teclaFin
          ;Estado tecla pulsada. Esperar a que se suelte
RbtPul bit.b #SW1BIT, &PIN+SW1PORT;Tecla pulsada?
          jnz teclaFin ;...sí. Salir
                               ;...no. Cambiar a no pulsada
RbtANoPul mov.b #ENOPUL, &Estado;Cambiar de estado a no pulsada
          ; jmp teclaFin
teclaFin ret
d) Análisis:
npi mov.w r12, r14 ; Preservar parámetro en R14. Hacer recorrido con R12
npil mov.b @r12+, r15 ;Leer un carácter de cadena
          tst.b r15 ; Fin de cadena?
          jz npi2 ;...sí, salir<br>cmp.b r13, r15 :...no. Es el
                              \ldotsno. Es el carácter buscado?
          jne npil \ldotsno, siguiente carácter
          dec.w r12 ;...sí, devolver dirección del carácter
          jmp npi3
npi2 clr.w r12 ;Devolver NULL por no encontrado
npi3 sub.w r14, r12 ;R12=Índice del carácter buscado. Negativo si no
          ret
```
La subrutina recibe un puntero a byte en R12, que se copia a R14 para evitar que se pierda. Después se recorre un vector leyendo los elementos en R15. En caso de que se encuentre un elemento de valor 0, se va a la etiqueta npi2. Esto hace suponer que R12 es un puntero a una cadena de caracteres de tipo C. Mientras no se encuentre el final de la cadena, el carácter leído

es comparado con R13. Se hace un bucle que recorre la cadena hasta que se encuentra el final (yendo a npi2) o se encuentre el carácter buscado R13 (se va a npi3). Si el carácter se encuentra, se calcula la dirección del mismo en R12. Si no, dicha dirección es 0. Se sale restando la dirección de la cadena que se almacenó en R14 a R12, dejando así en R12 el índice a la posición del carácter buscado si se encontró, o un número negativo si no estaba.

Dado que el puntero entra por R12, el carácter buscado por R13, el resultado sale por R12 y no se alteran los registros R4-R10, podemos afirmar que la subrutina sigue el convenio de llamada de C, cuyo prototipo sería:

int npi (char \*s, char c);

donde s es un puntero a una cadena de caracteres de tipo C y c es un carácter a buscar en al cadena.

Tiempo de ejecución:

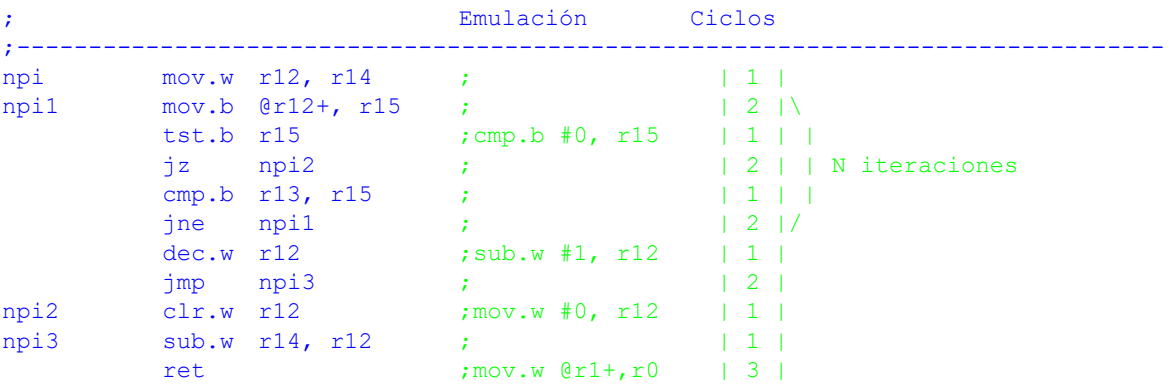

Se ha comentado el código para expresar las instrucciones emuladas y el número de ciclos de cada instrucción. El bucle npi1 se ejecuta N veces. N depende de la longitud de la cadena y de la probabilidad de que el carácter buscado esté dentro y su posición. El tiempo del bucle es de 8 en cada iteración. Si se sale por carácter encontrado, hay que sumar 1+7 ciclos por las instrucciones de antes y después del bucle. Si no se encuentra, habría que sumar 1+10 ciclos a las iteraciones previas y siendo N=L (L es la longitud de la cadena). El número total de ciclos sería 1+8\*L+10 ciclos si el carácter no está y 1+8\*N+7 si el carácter sí está. N dependerá de muchos factores, pero es siempre menor que L. Si suponemos una cadena de 10 caracteres, los datos serían 91 ciclos si el carácter no está y 48 ciclos si el carácter sí está y suponemos el caso medio, que sería que se encuentra en el carácter 5. Para un reloj de 1MHz, los tiempos son 91 y 48  $\mu$ s respectivamente.

### Ensamblado:

Se ha comentado el código para expresar la codificación de las instrucciones de tipo I (las que tienen 2 operandos), las de tipo II (las que tienen 1 operando) y las de salto relativo. En éstas sólo hay que codificar la condición y el desplazamiento, que se calcula como el número de palabras desde el origen (instrucción posterior al salto), al destino y que se anota en los comentarios. Cada instrucción ocupa una palabra, dando un total de 11 palabras.

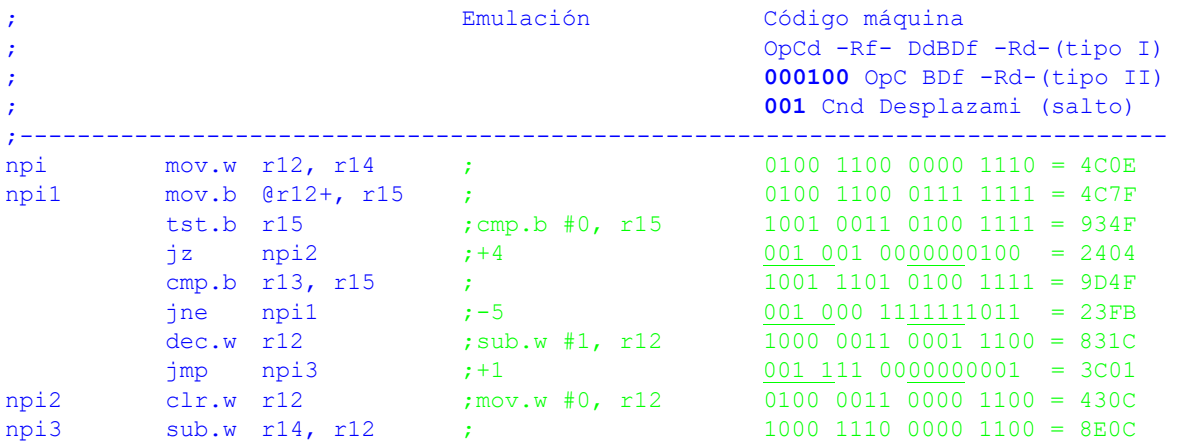

# CRITERIO DE CORRECCIÓN

- Análisis: 40%
- Tiempo de ejecución: 20%
- Codificación: 40% (1 punto por instrucción)
- 2.- (23/24 Conv1) [3 Puntos] La subrutina bcd2bin usa el convenio de llamada de C y atiende al siguiente prototipo:

long int bcd2bin (unsigned long int bcd);

bcd2bin convierte el número que se pasa en formato BCD empaquetado de 32 bits (un dígito binario cada cuatro bits), a binario natural (32 bits). En caso de error devuelve -1. Ejemplos de entradas y su salida:

- BCD: 0000 0000 0000 0000 0000 0000 1001 0101 (95 en BCD) Bin: 0000 0000 0000 0000 0000 0000 0101 1111 (95 en binario)
- BCD: 0000 0000 0000 0000 0000 0000 1011 0000 Bin: 1111 1111 1111 1111 1111 1111 1111 1111 (Error).
- a) Explique con palabras el algoritmo que va a emplear.
- b) Escriba la subrutina en ensamblador.

## **SOLUCIÓN**

a) El siguiente algoritmo procesa los dígitos BCD en orden de peso decreciente y los va acumulando en el par R<sub>13</sub>:R<sub>12</sub>. Si el BCD es x<sub>7</sub>x<sub>6</sub>x<sub>5</sub>x<sub>4</sub>x<sub>3</sub>x<sub>2</sub>x<sub>1</sub>x<sub>0</sub> se implementa la fórmula:

 $n = ((((((0 \cdot 10 + x_7) \cdot 10 + x_6) \cdot 10 + x_5) \cdot 10 + x_4) \cdot 10 + x_3) \cdot 10 + x_2) \cdot 10 + x_1) \cdot 10 + x_0$ 

Es decir, se entra en un bucle que, comenzando por el BCD más significativo, se multiplica el acumulado por 10 y se suma un nuevo dígito.

La multiplicación por 10 se hace con un sencillo algoritmo a base de desplazamientos y sumas.

Para extraer los dígitos BCD se colocan en el par  $R_{15}:R_{14}$  y se van rotando hacia la izquierda de 4 en 4 bits para colocar cada dígito BCD en los 4 lsb. Cada dígito se extrae con una operación AND.

b)

```
;---------------------------------------------------------------------------
; long int bcd2bin (unsigned long int bcd) v1.1
;
; Convierte el número que se pasa en formato bcd empaquetado a binario natural.
; En caso de error (algún dígito BCD ilegal), devuelve -1.
; -----Control de versiones-------
; v1.1 Optimizada la rotación de 4 bits a la izquierda de R15:R14 
;---------------------------------------------------------------------------
bcd2bin ; Salvar registros
          push r9
          push r10
          mov.w r12, r14
          mov.w r13, r15 ; R15:R14 = bcd
          clr.w r12<br>clr.w r13
                              : R13:R12 = acumulador = 0
           mov.w #8, r9 ;R9 contador de dígitos BCD
           jmp bcd2binPV ;Saltar primera multiplicación por 10
          ;Acumulador *= 10
bcd2binBuc2rla.w r12
                               rR13:R12 = 2Xmov.w r12, r10
          mov.w r13, r11 ;R11:R10 = acumulador = 2X
          rla.w r10<br>rlc.w r11
                               rR11:R10 = 4Xrla.w r10
```

```
rlc.w r11 ;R11:R10 = 8X
           add.w r10, r12<br>addc.w r11, r13
                               R13:R12 = 8X + 2X = 10X;Obtener dígitos BCD por la izquierda y colocarlos en los 4LSB
bcd2binPV mov.b #4, r11 ;R11 contador de bits
bcd2binBuc1bis.w #BITF, r15 ;Copiar msb en carry
          rlc.w r14 ;Desplazar R14 a la izq 1 bit metiendo C por dcha<br>rlc.w r15 :Desplazar R15 a la izq 1 bit metiendo C por dcha
           rlc.w r15 ;Desplazar R15 a la izq 1 bit metiendo C por dcha
           dec.b r11 ;Otra vuelta más
           jnz bcd2binBuc1
           ;Poner a 0 todo menos los 4 LSB
           mov.w r14, r11 ; R11 = bcd rotado (sólo palabra baja)
           and.w #0xF, r11 ;Dejar sólo los 4 LSB
           and.w #0xF, r11 ; Dejar sólo los 4 LSB<br>cmp.b #10, r11 ; Es mayor que 9?
           jhs bcd2binErr ;...sí, salir con error
           ;Acumular dígito. Acumulador = 10*acumulador + dígito
           add.w r11, r12 ;Sumar dígito<br>adc.w r13 ;Sumar posible
                               ;Sumar posible acarreo
           ;Procesar otro dígito
           dec.w r9
           jnz bcd2binBuc2
           jmp bcd2binFin ;Terminado. Salir
bcd2binErr ;Se ha encontrado un dígito BCD erróneo. Salir con -1
          mov.w #-1, r12
          mov.w #-1, r13 R13:R12 = -1 (Error)
          ;Recuperar registros
bcd2binFin pop r10
          pop r9
           ret
```
# CRITERIO DE CORRECCIÓN

3.- [4 Puntos] Considere el circuito de la figura. Se trata de un sistema de luces con encendido/ apagado y control de intensidad en una sola tecla con rebotes. Cada vez que se pulsa momentaneamente el switch, se conmuta el estado del led. Si se actúa sobre el switch al menos un cuarto de segundo, se entra en el modo de cambio de intensidad hasta que es liberado. La misma varía entre el 25% y el 100% a un ritmo del 100%/2s. Cada vez que se llega a los límites, la variación de brillo cambia de sentido. En el momento de la liberación del switch se paraliza el cambio de intensidad de la luz y se memoriza para posteriores encendidos/apagados. Suponga inicialmente el led apagado, con un brillo memorizado del 100%.

Haga un programa de mínimo consumo en ensamblador del MSP430 que gestione con el TA0 y por interrupciones este comportamiento.

Notas:

- Use una frecuencia de 128 Hz y 32 niveles de brillo.
- El pulsador tiene un tiempo de rebote de 10ms.
- Si la pulsación es menor al tiempo de rebote, se ignorará la misma. Si el tiempo de pulsación es inferior a 0'25s, se considerará una pulsación momentánea y se procederá a conmutar el estado de la luz. Si es mayor, se entra en modo de cambio de intensidad (si el led estaba apagado, se enciende para proceder al ajuste de la intensidad).
- Considere el perro guardián desactivado, los puertos desbloqueados, pila inicializada y LFXT en marcha con cristal de 32768Hz.
- La función primaria de P1.0 es TA0.1 (CCI1A para capturas y Out1 para salidas).

• La función primaria de P1.1 es TA0.2 (CCI2A para capturas y Out2 para salidas).

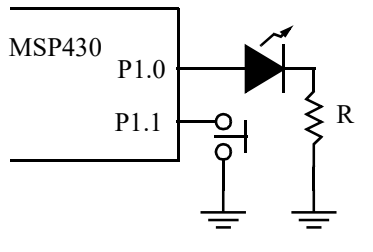

# **SOLUCIÓN**

Inicialmente se configurará P1.1 como entrada con resistencia de *pull-up*. La tecla pulsada se detectará con un valor bajo (lógica negativa). El control del led del puerto 1.0, que se configurará como salida, es con lógica positiva (1 enciende, 0 apaga).

El puerto P1.0 se configurará en su función primaria para que sea controlado por TA0 directamente como una señal PWM. La detección de los flancos de la tecla puede hacerse dejando el pin en modo E/S digital o en su función primaria y se controlaría por el TA0 configurando el CCR2 en modo captura. En este caso se ha optado por la primera opción.

Dado que f<sub>TA</sub> = 2<sup>N</sup> · f<sub>PWM</sub>, sustituyendo N=5 (32 niveles de brillo) y f<sub>PWM</sub>=128 Hz, obtenemos  $\rm{f_{TA}}$ =4096 Hz. Tomando ACLK como entrada de TA0, tenemos que usar un divisor de 32768/ 4096=8.

Se da la causalidad de que el tiempo de pulsación corta (250ms) es múltiplo del periodo de la señal PWM (7'8ms), lo que nos permite medir de una manera cómoda el mismo. Bastaría contar el número de ciclos (32) de la señal PWM desde la pulsación de la tecla en la ISR del CCR0. Esto nos permite usar el modo UP que simplifica mucho la gestión de la señal PWM y hace que el rango de ciclos de trabajo sea completo. Sin embargo, la medida del tiempo de rebote tendría que hacerse aproximada a un ciclo de la señal PWM (7'8ms) en lugar de los 1'28 ciclos que sería lo más correcto (10ms). De necesitar una medida más precisa de tiempos, sería necesario dejar el timer en modo CONT, lo que complica la generación de señales PWM, pero aumentaría la resolución de la medida de tiempos de los 7'8ms (1/128) a 0'244ms (1/ 4096).

El control del tiempo que lleva la tecla pulsada se hace con la variable CiclosPul, que se inicializa a -1 para indicar que el contador está desactivado. En la ISR de P1.1, cuando se detecta la pulsación de la tecla, se pone CiclosPul=0 iniciando la cuenta de ciclos en la ISR del CCR0. Aquí se incrementa CiclosPul siempre que no sea un número negativo y no se haya llegado al número de ciclos de la pulsación corta. En caso de igualar los ciclos de la pulsación corta, se entra en modo dinámico de brillo. Si no, se sale sin más. Si la luz estaba apagada al terminar el tiempo de la pulsación corta, se enciende la luz antes de proceder al cambio de brillo.

En la ISR de P1.1, cuando se libera la tecla se mira cuánto vale CiclosPul. Si es 0 o 1, se considera que no ha pasado el tiempo de rebote y se ignora la pulsación. Si es menor de 32, se considera una pulsación corta y se conmuta el estado de la luz. Nótese que esto tiene el efecto de conmutar la luz cuando se libera la tecla y no cuando se pulsa. En cambio, si es mayor o igual, se finaliza el modo dinámico que se activó en la ISR del CCR0 haciendo CiclosPul=-1. Aunque que la variable es de tamaño byte y tiene signo, como deja de incrementarse una vez se llega a los 32 ciclos, no hay problemas de desbordamiento si se tiene el pulsador mucho tiempo activado.

El control del brillo se hará con la ayuda de tres variables.

- Brillo, que recogerá el valor actual de brillo aunque la luz esté apagada y que será un número entre 8 (25%) y 31 (100%).
- BrilloFlags que recoge un puñado de banderas: el bit 0 es BRDIR, que indicará la dirección de cambio (0 para bajar brillo y 1 para subirlo); y el bit 1 es BRON que indica si la luz está encendida (1) o apagada (0).
- La pendiente de subida o bajada es de 100%/2s, lo que significa variar 32 tonos de brillo en 2 segundos. Para una señal PWM de 128Hz (128 ciclos en un segundo), significa variar 32 veces en 2\*128 ciclos, o 1 vez cada 8 ciclos. Se usará la variable BrilloCont como un contador de ciclos de la señal PWM. Inicialmente se cargará con 8 y, cada vez

que se entre en la ISR (si CiclosPul>=32), se decrementará. Al llegar a 0, se incrementará/decrementará el brillo actual en función de BRDIR y se volverá a reponer BrilloCont a 8. Aquí también se controla que el brillo nunca suba del 100% ni baje del 25% y que se cambie la dirección cuando se llegue a alguno de los topes.

```
;Constantes de configuración
LED .equ BIT0
PUL .equ BIT1
FACLK .equ 32768 ; Frecuencia de ACLK. En Hz<br>FPWM .equ 128 ; Frecuencia del PWM. En Hz
FPWM .equ 128 ; Frecuencia del PWM. En Hz<br>RESPWM .equ 32 ; Resolución del PWM. En un
RESPWM .equ 32 ;Resolución del PWM. En unidades
TREBOTE .equ 10 ; Tiempo de rebote. En ms
TCORTA .equ 250 ;Tiempo de pulsación corta. En ms
;Constantes calculadas
FTA .equ FPWM*RESPWM ;Frecuencia del TA0. En Hz
DIVTA .equ FACLK/FTA ;Divisor del TAO
NREBOTE .equ TREBOTE*FPWM/1000;Tiempo de rebote (en ciclos PWM)
NCORTA .equ TCORTA*FPWM/1000;Tiempo de pulsación corta (en ciclos PWM)
VBRILLO .equ 2*FPWM/RESPWM ;Velocidad de la pendiente de brillo
BRMIN .equ 25*RESPWM/100;Brillo mínimo
BRMAX .equ RESPWM-1 ;Brillo máximo
;Variables
          .bss Brillo,2 ;Brillo actual si estuviera encendida
          .bss CiclosPul,1 ;Número de ciclos que lleva la tecla pulsada
          .bss BrilloCont,1 ;Contador de ciclos con mismo brillo
          .bss BrilloFlag,1 ;Conjunto de flags de brillo (ver más abajo)
BRDIR .equ 0 :0:Bajando brillo; 1:subiendo brillo
BRON .equ 1 ;0:luz apagada; 1:luz encendida
           ;--------------------------------------------------------------------------------
;main v1.0
;--------------------------------------------------------------------------------
main ; Inicializar variables
          clr.b &BrilloFlag ;Luz apagada, bajando brillo
          mov.b #BRMAX, &Brillo;Brillo al 100%
          mov.b #VBRILLO, &BrilloCont;Inicializar contador de ciclos
          mov.b #-1, &CiclosPul;Contador de ciclos desde pulsación desactivado
          ;P1.1 entrada pulldown sensible a flanco de bajada (IRQ)
          ;bic.b #PUL, &P1DIR ;Entrada
          bis.b #PUL, &P1REN ;Resistencia...
          bic.b #PUL, &P1OUT ;...de pulldown
          bis.b #PUL, &P1IES ;Sensible a flanco de bajada
          bic.b #PUL, &P1IFG ;Borrar flag
          bis.b #PUL, &P1IE ;Habilitar IRQ
          ;P1.0 salida función 1 (TA0.1)
          bis.b #LED, &P1DIR ;Salida
          bis.b #LED, &P1SEL0 ;Función 1
          ;TA0.1 en modo comparación con salida PWM RESET-SET. Brillo al 0%
          mov.w #OUTMOD_7, &TA0CCTL1
          clr.w &TA0CCR1
          ;TA0.0 fijando excursión del TA0. IRQ
          mov.w #CCIE, &TA0CCTL0
          mov.w #RESPWM-1, &TA0CCR0
          ;TA0 con ACLK/DIVTA modo UP
          mov.w #DIVTA-1, &TA0EX0;Divisor extra
          mov.w #TASSEL__ACLK|ID__1|MC__UP|TACLR, &TA0CTL
          bis.w #LPM3|GIE, sr ;Ea, a dormir
```
;--------------------------------------------------------------------------------

; PIISR  $\mathbf{v1.0}$ 

```
;
;ISR del P1. Gestiona las pulsaciones y liberaciones de la tecla. Para ello, cambia
;el flanco cada vez que se entra.
;Cuando se pulsa la tecla (flanco de bajada), pone CiclosPul a 0 para que la ISR del
;CCR0 lleve la cuenta del número de ciclos PWM que está la tecla pulsada.
;Cuando se libera la tecla, se calcula el tiempo que ha estado pulsada.
;Si es menor del tiempo de rebote, se ignora. Si es menor del tiempo de pulsación
;corta, se conmuta el estado de la luz. Si es mayor, se cancela el modo de cambio
;de brillo.
;--------------------------------------------------------------------------------
P1ISR xor.b #PUL, &P1IES ;Cambiar flanco activo
          bic.b #PUL, &P1IFG ;Borrar flag
          bit.b #PUL, &P1IN ; Tecla pulsada?
          jnz TeclaNoPul ;...no. Se ha liberado
TeclaPul ;...sí. Tecla pulsada. Inicializar contador de ciclos
          clr.b &CiclosPul ;Empezar cuenta de ciclos PWM desde pulsación
          jmp P1ISRFin ;Salir
TeclaNoPul ;Tecla liberada
          ;Calcular tiempo desde pulsación
          cmp.b #NREBOTE+1, &CiclosPul;Ha pasado el tiempo de rebote?
          jlo FinTecla ;...no. Salir ignorando pulsación
          cmp.b #NCORTA, &CiclosPul;...sí. Ha pasado el tiempo de pulsación corta?
          jhs FinTecla ;...sí. Parar el cambio de brillo
          ;...no. Pulsación corta. Conmutar estado de la luz
          bit.b #BRON, &BrilloFlags;Está la luz encendida?
          jnz ApagarLuz ;...sí. Apagar luz
EncenderLuzmov.w &Brillo, &TA0CCR1;Encender led
         jmp ConmLuz ;Salir
ApagarLuz clr.w &TA0CCR1 ;Apagar led
ConmLuz xor.b #BRON, &BrilloFlags;Conmutar flag de encendido
FinTecla mov.w #-1, &CiclosPul;Desactivar contador ciclos tecla
P1ISRFin reti
;--------------------------------------------------------------------------------
; TAOOISR V1.0;
;ISR del CCR0. Gestiona la señal ISR del CCR0. Lleva la cuenta de ciclos PWNM que la
;tecla ha estado pulsada (si CiclosPul!=-1) y cambia el brillo si procede.
;Si el brillo es estático, no hace nada. Si hay que cambiar el brillo, primero
;se decrementa el número de ciclos en este brillo.
;Cuando se llegue a 0, cambiar en función de BrilloDir una unidad hasta llegar
;al máximo o al mínimo. En ese caso, dar la vuelta a BrilloDir.
;--------------------------------------------------------------------------------
TA00ISR ;Contar ciclos PWM si tecla pulsada y no liberada
          tst.w &CiclosPul ;Contador de ciclos activo?
               TA00ISRFin ;...no, salir
          cmp.w #NCORTA-1, &CiclosPul;...sí. Alcanzado tiempo máx pulsación corta?
          jhs VerBrillo ;...sí, gestionar brillo dinámico
          inc.w &CiclosPul ;...no. Contar un ciclo más
          jmp TA00ISRFin ;Salir
VerBrillo ;Encender luz si apagada
          bit.b #BRON, &BrilloFlags;Luz encendida?
          jnz LuzOn ;...sí, cambiar brillo
          bis.b #BRON, &BrilloFlags;..no. Encender
          mov.w &Brillo, &TA0CCR1;Que se vea
          ;Gestionar cambio de brillo en modo dinámico
LuzOn dec.b &BrilloCont ; Decrementar contador de ciclos. Fin?
          jnz TA00ISRFin ;...no, salir
          mov.b #VBRILLO, &BrilloCont;...sí, reponer contador de ciclos
          bit.b #BRDIR, &BrilloFlags;Ver pendiente
          jz PendNeg ;...negativa
PendPos inc.w &TA0CCR1 :...positiva. Incrementar brillo
          cmp.w &TA0CCR0, &TA0CCR1;Ha llegado al 100%?
          jlo TA00ISRFin ;...no, salir
          jmp CambiarDir ;...sí, invertir dirección
PendNeg dec.w &TA0CCR1 ; Decrementar brillo
          cmp.w #BRMIN, &TA0CCR1;Ha llegado CCR1 al 25%?
          jnz TA00ISRFin ;...no, salir
```

```
CambiarDir xor.b #BRDIR, &BrilloFlags;...sí, cambiar dirección
TA00ISRFin reti
```

```
.intvecRESET_VECTOR, main
.intvecPORT1_VECTOR, P1ISR
.intvecTIMER0 A0 VECTOR, TA00ISR
```
Tratemos ahora el caso de que no sea aceptable la medida de tiempos en base al periodo de la señal PWM. Lo normal sería usar el modo UP para generar las señales PWM fácilmente. Sin embargo, eso dificulta la medida de los tiempos de rebote (10ms) y de pulsación corta (250ms), mayores al periodo de la señal PWM (1/128=7'812ms). Por ello, se va a usar el modo CONTINUOUS, lo que nos facilita las medidas de tiempo, aunque se va a complicar la generación de la señal del led. No obstante, dado que se quiere variar dinámicamente el brillo, de todas formas era necesario capturar la IRQ del CCR0.

De momento supongamos que no se va a variar el brillo de forma dinámica. ¿Cómo se genera una señal PWM en modo continuo? La respuesta es: modificando en cada IRQ del CCR0 los valores de CCR0 y CCR1. Inicialmente se hace CCR0=31 y CCR1=8, lo que implica una señal de 128Hz con 25% de ciclo de trabajo para la frecuencia de reloj programada (4096Hz). En cada interrupción por comparación del CCR0 se suman 32 tanto a CCR0 como CCR1. Esto debe hacerse lo antes posible dentro de la ISR para que tengan efecto valores bajos de CCR1. Los subíndices a, b, c y d indican la secuencia que van tomando ambos registros.:

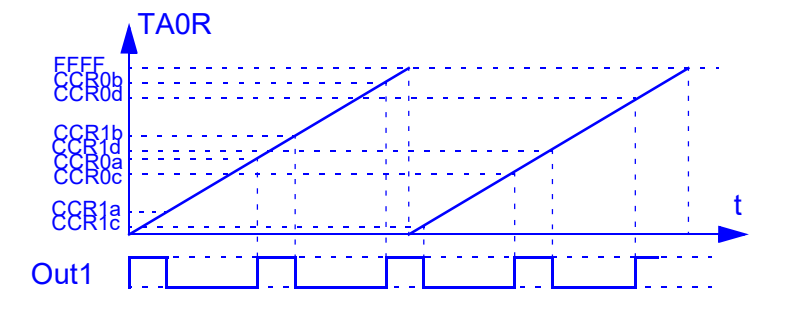

No obstante, este mecanismo no es perfecto y sería posible que los ciclos de trabajo más bajos no funcionaran correctamente en función de la frecuencia de MCLK y del reloj del TA0. En nuestro caso en el que el brillo mínimo es del 25% y la frecuencia es baja, no debería haber problemas. Si, además, se quiere cambiar el brillo, se aprovecha esa misma ISR para cambiar el valor del CCR1.

Inicialmente el CCR0 se cargará con RESPWM-1 y el CCR1 empezará en 0 (brillo al 0%) en modo RESET/SET (lógica positiva). En cada IRQ se incrementarán ambos en RESPWM unidades. Además, el CCR1 podrá ser incrementado/decrementado en una unidad si se está en modo dinámico.

El control del brillo se hará con la ayuda de tres variables.

- Brillo, que recogerá el valor actual de brillo aunque la luz esté apagada y que será un número entre 8 (25%) y 31 (100%).
- BrilloFlags que recoge un puñado de banderas: el bit 0 (BRCAMBIA) indicará si el brillo es estático (0, brillo estático, un valor entre 25% y 100%) o está cambiando (1, brillo cambiando); el bit 1 es BRDIR, que indicará la dirección de cambio (0 para bajar brillo y 1 para subirlo); y el bit 2 es BRON que indica si la luz está encendida (1) o apagada (0).
- La pendiente de subida o bajada es de 100%/2s, lo que significa variar 32 tonos de brillo en 2 segundos. Para una señal PWM de 128Hz (128 ciclos en un segundo), significa variar 32 veces en 2\*128 ciclos, o 1 vez cada 8 ciclos. Se usará la variable BrilloCont como un contador de ciclos de la señal PWM. Inicialmente se cargará a 8 y, cada vez que se entre en la ISR (si BRCAMBIA=1), se decrementará. Al llegar a 0, se incrementará/decrementará el brillo actual en función de BRDIR y se volverá a reponer BrilloCont a 8. Aquí también se controla que el brillo nunca suba del 100% ni baje del 25% y que se cambie la dirección cuando se llegue a alguno de los topes.

La gestión de la tecla debe tener en cuenta los posibles rebotes y el tiempo de pulsación. Si dicho tiempo es menor de 10ms, se considerará un rebote y se ignorará. Si es mayor de 10ms y menor de 250ms, será una pulsación breve y se cambiará el estado de la luz entre encendido y apagado. Nótese que esto tiene el efecto de conmutar la luz cuando se libera la tecla y no cuando se pulsa. Finalmente, si la pulsación es mayor, se entrará en modo dinámico (encendiendo la luz si estaba apagada) y procediendo al cambio del brillo haciendo BRCAMBIA=1. Para gestionar todos los posibles eventos, es necesario en un determinado momento detectar la liberación de la tecla y la expiración del tiempo máximo de pulsación corta. Esto sólo es posible teniendo el puerto P1.1 en función E/S digital con detección de flanco y el CCR2 en modo comparación esperando el tiempo fin de la pulsación corta.

Se procederá como sigue: inicialmente, P1.1 sensible en flanco de bajada y CCR2 desactivado. Cuando se detecte la pulsación de la tecla, se leerá en el CCR2 el valor actual del TA0R, se guardará este tiempo en una variable local TIni, se pasará a modo COMPARACIÓN y se le sumará el tiempo de pulsación corta (250 ms) expresado en tics. También se cambiará el flanco activo del puerto. En este estado se podrán producir dos eventos distintos: evento de comparación y liberación de la tecla. Si se produce primero el del *timer*, eso implica una pulsación larga, lo que nos llevaría a activar el modo dinámico de brillo (BRCAMBIA=1) y resetear el contador de brillo (BrilloCont=8). Si, en cambio, llega antes la liberación de la tecla, se desactivará la IRQ del CCR2, se medirá el tiempo que ha estado pulsada restando al valor actual del TA0R, el valor que se guardó en TIni. Si dicho tiempo es menor al de rebote, se ignorará la pulsación de la tecla. Si no, se trata de una pulsación corta y se conmutará el estado del led. Finalmente, si el tiempo es mayor del de una pulsación corta, ya se habrá entrado en la ISR del CCR2 que habrá activado el modo dinámico. Ahora sólo toca finalizar dicho modo y dejar el brillo memorizado en el estado en el que esté, haciando BRCAMBIA=0.

```
;Constantes de configuración
LED .equ BIT0
PUL .equ BIT1
FACLK .equ 32768 ;Frecuencia de ACLK. En Hz
FPWM .equ 128 ;Frecuencia del PWM. En Hz
RESPWM .equ 32 ;Resolución del PWM. En unidades
TREBOTE .equ 10 ; Tiempo de rebote. En ms
TCORTA .equ 250 ;Tiempo de pulsación corta. En ms
;Constantes calculadas
FTA .equ FPWM*RESPWM ;Frecuencia del TA0. En Hz
DIVTA .equ FACLK/FTA ;Divisor del TAO
NREBOTE .equ FACLK/FTA ; Divisor del TAO<br>NREBOTE .equ TREBOTE*FTA/1000;Tiempo de rebote (en tics de TACLK)
NCORTA .equ TCORTA*FTA/1000;Tiempo de pulsación corta (en tics de TACLK)
VBRILLO .equ 2*FPWM/RESPWM ;Velocidad de la pendiente de brillo
BRMIN .equ 25*RESPWM/100;Brillo mínimo
BRMAX .equ RESPWM-1 ;Brillo máximo
;Variables
          .bss TPul,2 ;Instante de pulsación de la tecla
          .bss Brillo,2 ;Brillo actual si estuviera encendida
         .bss BrilloCont,1 ;Contador de ciclos con mismo brillo
        .bss BrilloFlag,1 ;Conjunto de flags de brillo (ver más abajo)
BRDIR .equ 0 :0:Bajando brillo; 1:subiendo brillo
BRON .equ 1 ;0:luz apagada; 1:luz encendida
BRCAMBIA .equ 2 ;0:Brillo estático; 1:brillo dinámico
;--------------------------------------------------------------------------------
; main v2.0
;--------------------------------------------------------------------------------
main ; Inicializar variables
         clr.b &BrilloFlag ;Luz apagada, bajando brillo, estático
         mov.b #BRMAX, &Brillo;Brillo al 100%
         ;P1.1 entrada pulldown sensible a flanco de bajada (IRQ)
         ;bic.b #PUL, &P1DIR ;Entrada
         bis.b #PUL, &P1REN ;Resistencia...
         bic.b #PUL, &P1OUT ;...de pulldown
```

```
bis.b #PUL, &P1IES ;Sensible a flanco de bajada
          bic.b #PUL, &P1IFG ;Borrar flag
          bis.b #PUL, &P1IE ;Habilitar IRQ
          ;P1.0 salida función 1 (TA0.1)
          bis.b #LED, &P1DIR ;Salida
          bis.b #LED, &P1SEL0 ;Función 1
          ;TA0.1 en modo comparación con salida PWM RESET-SET. Brillo al 0%
          mov.w #OUTMOD_7, &TA0CCTL1
          clr.w &TA0CCR1
          ;TA0.0 fijando excursión del TA0. IRQ
          mov.w #CCIE, &TA0CCTL0
          mov.w #RESPWM-1, &TA0CCR0
          ;TA0 con ACLK/DIVTA modo UP
          mov.w #DIVTA-1, &TA0EX0;Divisor extra
          mov.w #TASSEL__ACLK|ID__1|MC__CONTINUOUS|TACLR, &TA0CTL
          bis.w #LPM3|GIE, sr ;Ea, a dormir
;--------------------------------------------------------------------------------
; PIISR V^2.0
;
;ISR del P1. Gestiona las pulsaciones y liberaciones de la tecla.
;Cuando se pulsa la tecla (flanco de bajada), programa el tiempo de pulsación corta
;en el TA0CCR2 y cambia el flanco activo para detactar la liberación.
;Cuando se libera la tecla, se calcula el tiempo que ha estado pulsada con la ayuda
;del CCR2. Si es menor del tiempo de rebote, se ignora. Si es menor del tiempo de 
; pulsación corta, se conmuta el estado de la luz. Si es mayor, se cancela el 
; modo de cambio de brillo.
;--------------------------------------------------------------------------------
P1ISR xor.b #PUL, &P1IES ;Cambiar flanco activo
          bic.b #PUL, &P1IFG ;Borrar flag
          bit.b #PUL, &P1IN ; Tecla pulsada?
          jnz TeclaNoPul ;...no. Se ha liberado
TeclaPul ;...sí. Tecla pulsada. Programar instante de pulsación corta
          mov.w #CAP|CM_1|CCIS_2, &TA0CCTL2;CCR2 captura, flanco subida, ent. GND
          mov.w #CAP|CM_1|CCIS_3, &TA0CCTL2;CCR2 captura, flanco subida, ent. VCC
          mov.w &TA0CCR2, &TPul;CCR2=instante de pulsación. Guardar en TPul
          add.w #NCORTA, &TA0CCR2;CCR2=fin de pulsación corta
          mov.w #CCIE, &TA0CCTL2;CCR2 comparación, IRQ
          jmp P1ISRFin ;Salir
TeclaNoPul ;Tecla liberada
          bic.w #CCIE, &TA0CCTL2;Desactivar tenmporizador de tecla
          ;Calcular tiempo desde pulsación
          mov.w #CAP|CM_1|CCIS_2, &TA0CCTL2;CCR2 captura, flanco subida, ent. GND
          mov.w #CAP|CM_1|CCIS_3, &TA0CCTL2;CCR2 captura, flanco subida, ent. VCC
          sub.w &TPul, &TA0CCR2;CCR2=tiempo desde pulsación
          cmp.w #NREBOTE, &TA0CCR2;Ha pasado el tiempo de rebote?
          jlo P1ISRFin ;...no. Salir ignorando pulsación
          cmp.w #NCORTA, &TA0CCR2;...sí. Ha pasado el tiempo de pulsación corta?
               FinCambio ;...sí. Parar el cambio de brillo
          ;...no. Pulsación corta. Conmutar estado de la luz
          bit.b #BRON, &BrilloFlags;Está la luz encendida?
          jnz ApagarLuz ;...sí. Apagar luz
          call #EncenderLuz ;...no. Encender luz
          jmp P1ISRFin ;Salir
ApagarLuz push.w r4 ;Salvar R4
          mov.w &TA0CCR0, r4 ;R4=Valor actual del brillo al 100%
          sub.w #RESPWM-1, r4 ;R4=Valor actual del brillo al 0%
          mov.w r4, &TA0CCR1 ;Apagar led
          pop.w r4 ;Recuperar R4
          bic.b #BRON, &BrilloFlags;Desactivar flag de encendido
          jmp P1ISRFin ;Salir
FinCambio bic.b #BRCAMBIA, &BrilloFlags;Desactivar flag de cambio de brillo
P1ISRFin reti
```

```
;--------------------------------------------------------------------------------
; TAOOISR V^2.0
;
;ISR del CCR0. Gestiona la señal PWM en modo CONT y cambia el brillo si procede.
;Si el brillo es estático, no hace nada. Si hay que cambiar el brillo, primero
;se decrementa el número de ciclos en este brillo.
;Cuando se llegue a 0, cambiar en función de BrilloDir una unidad hasta llegar
;al máximo o al mínimo. En ese caso, dar la vuelta a BrilloDir.
;--------------------------------------------------------------------------------
TA00ISR ;Actualizar CCRs para siguiente ciclo. Sólo hay que sumar la resolución
          ;módulo 16 bits. Descartar el posible desbordamiento
          add.w #RESPWM, &TA0CCR1;Actualizar CCR1
          add.w #RESPWM, &TA0CCR0;Actualizar CCR0
          ;Gestionar el cambio de brillo
          bit.b #BRCAMBIA, &BrilloFlags;Qué modo está programado?
          jz TA00ISRFin ;...estático, salir
          dec.b &BrilloCont ;...dinámico. Decrementar contador de ciclos. Fin?
          jnz TA00ISRFin ;...no, salir
          mov.b #VBRILLO, &BrilloCont;...sí, reponer contador de ciclos
          bit.b #BRDIR, &BrilloFlags;Ver pendiente
          jz PendNeg ;...negativa
PendPos inc.w &TA0CCR1 :...positiva. Incrementar brillo
         cmp.w &TA0CCR0, &TA0CCR1;Ha llegado al 100%?
          jlo TA00ISRFin ;...no, salir
          jmp CambiarDir ;...sí, invertir dirección
PendNeg dec.w &TA0CCR1 ;Decrementar brillo<br>push r4 ;Salvar R4
         push r4
          mov.w &TA0CCR0, r4 ;R4=CCR0 (Brillo máximo actual)
          sub.w #RESPWM-1+BRMIN, r4;R4=Valor mínimo que puede tomar CCR1 (25%)
          cmp.w r4, &TA0CCR1 ;Ha llegado CCR1 al 25%?
          pop r4 ;Recuperar R4
          jnz TA00ISRFin ;...no, salir
CambiarDir xor.b #BRDIR, &BrilloFlags;...sí, cambiar dirección
TA00ISRFin reti
;--------------------------------------------------------------------------------
; TA01ISR V^2.0
;
;ISR del CCR2. Si se entra aquí es porque ha expirado el tiempo de pulsación corta.
;Activar el modo de brillo dinámico.
;--------------------------------------------------------------------------------
TA01ISR bic.w #CCIFG|CCIE, &TA0CCTL2;Borrar flag y desactivar IRQ
         bit.b #BRON, &BrilloFlags;La luz está encendida?
          jnz CambiaBril ;...sí, sequir y activar cambio de brillo
          ;...no. La luz estaba apagada. Encender con el brillo actual
         call #EncenderLuz
CambiaBril ;Activar cambio de brillo
          bis.b #BRCAMBIA, &BrilloFlags;Activar cambio de brillo
          mov.b #VBRILLO, &BrilloCont;Reponer contador de ciclos
          reti
;--------------------------------------------------------------------------------
; EncenderLuz \sqrt{2.0};
;Enciende la luz con el brillo memorizado. No altera ningún registro, para que 
; se pueda llamar desde una ISR.
;--------------------------------------------------------------------------------
EncenderLuzpush.w r4 ;Salvar R4
          mov.w &TA0CCR0, r4 ;R4=Valor actual del brillo al 100%
          sub.w #RESPWM-1, r4 ;R4=Valor actual del brillo al 0%
          add.w &Brillo, r4 ;R4=Nivel de brillo actualizado a este ciclo
          mov.w r4, &TA0CCR1 ;Encender led al brillo actual
          pop.w r4 ;Recuperar R4
          bis.b #BRON, &BrilloFlags;Activar flag de encendido
          ret
          .intvecRESET_VECTOR, main
          .intvecPORT1_VECTOR, P1ISR
```
.intvecTIMER0\_A0\_VECTOR, TA00ISR .intvecTIMER0\_A1\_VECTOR, TA01ISR

# CRITERIO DE CORRECCIÓN

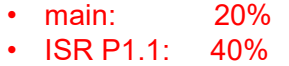

• ISR CCR0: 40%